# **Merkblatt zur**

# **Auszahlung von Fördermitteln für ein Dorferneuerungs- oder Infrastrukturprojekt**

Dieses Merkblatt enthält die wesentlichen Bestimmungen, die Sie bei der Beantragung der Auszahlung von Fördermitteln für ein Projekt folgender Fördermaßnahmen beachten müssen:

- Dorferneuerung/Basisdienstleistungen
- Dorferneuerung/Kleine Infrastrukturen
- Dorferneuerung/Boden- und Gebäudemanagement
- Dem ländlichen Charakter angepasste Infrastrukturen

# <span id="page-0-7"></span>**A Antragstellung**

Um für ein Dorferneuerungs- oder Infrastrukturprojekt eine Auszahlung von Fördermitteln zu beantragen, müssen Sie einen vollständig ausgefüllten und unterschriebenen Zahlungsantrag mit allen erforderlichen Anlagen und relevanten Belegen auf Grundlage der vorausgegangenen Bewilligung am für Sie zuständigen Amt für Ländliche Entwicklung (ALE) einreichen. Der Zahlungsantrag stellt gleichzeitig den Verwendungsnachweis dar. Die zusätzliche Vorlage des Verwendungsnachweises nach Muster 4 zu Art. 44 BayHO ist nicht erforderlich.

Der Zahlungsantrag kann grundsätzlich erst gestellt werden, wenn das Projekt abgeschlossen ist, d. h. sämtliche Bauarbeiten erledigt sind und die Schlussabrechnung vorliegt.

Ein vollständiger Zahlungsantrag besteht aus folgenden Unterlagen:

- <span id="page-0-0"></span>1. Zahlungsantrag
- <span id="page-0-1"></span>2. Belegliste(n)
- 3. Rechnungsbelege
- 4. Zahlungsnachweise/Sachbuchauszüge
- <span id="page-0-2"></span>5. Vergabeliste
- <span id="page-0-3"></span>6. Dokumentationen zu den vergebenen Aufträgen auf Grundlage von Öffentlichen bzw. Beschränkten Ausschreibungen sowie Vergabevermerke bei Freihändigen Vergaben/Verhandlungsvergaben und zusätzlich die Angebote mit Leistungsverzeichnissen der nicht zum Zuge gekommenen Firmen einschließlich der Nachweise über die Unterrichtung
- <span id="page-0-4"></span>7. **Neu:** Anlage zur Erhebung von Daten zur Identifizierung von Begünstigten
- <span id="page-0-8"></span>8. Sofern von Dritten Kostenbeteiligungen zu erbringen sind, sind diese – soweit nicht bereits mit dem Antrag auf Förderung geschehen – detailliert nachzuweisen (s. a[. B1.3.2\)](#page-1-0).
- 9. **Nur für Baumaßnahmen**: Unterlagen zur Baurechnung gemäß Nrn. 6.3.3 bis 6.3.6 ANBest-K bzw. Nrn. 2.2.3 bis 2.2.6 der Baufachlichen Nebenbestimmungen (NBest-Bau) (auch die mit "soweit gefordert" beschriebenen)

### **Die für die Nrn. [1,](#page-0-0) [2,](#page-0-1) [5,](#page-0-2) [6](#page-0-3) un[d 7](#page-0-4) zur Verfügung stehenden Formulare sind zwingend zu verwenden!**

Füllen Sie bitte den Zahlungsantrag sowie die weiteren Formulare sorgfältig und vollständig aus und beachten Sie dabei insbesondere die Hinweise in diesem Merkblatt.

Aufgrund von möglichen Änderungen der rechtlichen Vorgaben nach der Bewilligung, wird dringend empfohlen, für die Einreichung des Zahlungsantrages die aktuellen Antragsformulare, insbesondere das aktuelle Merkblatt zu verwenden.

Das aktuelle Formular Zahlungsantrag mit den entsprechenden Anlagen steht Ihnen im Internet zur Verfügung:

<https://www.stmelf.bayern.de/foerderwegweiser>

(Ländliche Entwicklung/ Dorferneuerungs- und Infrastrukturprojekte zur Umsetzung des ELER-Programms 2014 - 2022)

Auf Grundlage des Zahlungsantrags ermittelt das ALE die Höhe der auszuzahlenden Zuwendung.

Sobald der Zahlungsantrag am ALE eingegangen ist, sind Änderungen nur noch im Ausnahmefall möglich.

# **B Zahlungsantrag**

Es ist darauf zu achten, dass der Zahlungsantrag vollständig ausgefüllt und unterschrieben wird.

Insbesondere die Anlage "Belegliste(n)" mit Darstellung der Gesamtausgaben und der davon zuwendungsfähigen Ausgaben ist zwingender Bestandteil des Zahlungsantrags.

Der Zahlungsantrag kann erst dann abschließend bearbeitet werden, wenn der Bewilligungsbehörde **alle** erforderlichen Unterlagen vorliegen.

# **1. Angaben zum Projekt**

### **1.1 Sachbericht**

Um der Bewilligungsbehörde einen Überblick über die durchgeführten Investitionen **und ggf. eingetretenen Änderungen gegenüber der Bewilligung** zu verschaffen, ist im Zahlungsantrag ein kurzer Sachbericht einzufügen.

Anzugeben ist insbesondere auch, wenn für einen in der Bewilligung enthaltenen Teil des Projekts (ein in der Bewilligung enthaltenes einzelnes Gewerk) die Auftragsvergabe, der Abschluss eines Liefer- und Leistungsvertrages **oder** die Bezahlung **vor der Bekanntgabe des Zuwendungsbescheids** erfolgt ist (s. a. Aufzählung unte[r C2.4\)](#page-2-0).

Dieser Bericht entbindet jedoch nicht von der **unverzüglichen Mitteilungspflicht** bei einer von der Bewilligung abweichenden Ausführung des Projekts (vgl. Nr. 5.2, 5.3, 5.4 oder 5.5 des Zuwendungsbescheids<sup>[1](#page-0-5)</sup>).

# <span id="page-0-6"></span>**1.2 Auflagen gemäß Zuwendungsbescheid**

Die Einhaltung der Bestimmungen zur **Vergabe von Aufträgen** (vgl. Nr. 5.1, 5.2 oder 5.3 des Zuwendungsbescheids sowie 5.2 und 5.3 oder 5.3 und 5.4 des Zuwendungsbescheids<sup>1</sup>) wird anhand der vorgelegten Unterlagen zu den vergebenen Aufträgen geprüft.

Etwaige weitere Auflagen im Zuwendungsbescheid (vgl. dort die Nrn. 5.11, 5.12 oder 5.13<sup>1</sup>) sind im Abschnitt A des Zahlungsantrags unter Nr. 2.1 aufzuführen. Ebenfalls sind die erforderlichen Nachweise zur Einhaltung dieser Auflagen zu nennen und mit dem Zahlungsantrag einzureichen.

# **Dorferneuerung/Basisdienstleistungen**

Im Förderbereich Dorferneuerung/Basisdienstleistungen muss der Zuwendungsempfänger nach Nr. 5.5, 5.6 oder 5.7 des Zuwendungsbescheids<sup>1</sup> während der gesamten Zweckbindung (vgl. Nr. 5.4, 5.5 oder 5.6 des Zuwendungsbescheids<sup>1</sup> ) **Nutzer oder Betreiber** des geförderten Projekts sein. Eine kommerzielle Nutzung sowie eine Vermietung oder Verpachtung ist in diesem Zeitraum nicht zulässig.

### **Dorferneuerung**/**Boden- und Gebäudemanagement**

Im Förderbereich Dorferneuerung/Boden- und Gebäudemanagement darf der Zuwendungsempfänger nach Nr. 5.7.

<span id="page-0-5"></span><sup>&</sup>lt;sup>[1](#page-0-6)</sup> Je nach Ausstelldatum des Zuwendungsbescheids findet sich der maßgebliche Absatz unter verschiedenen Nummern.

des Zuwendungsbescheids innerhalb der Zweckbindung das Grundstück, auf dem ein geförderter Abriss erfolgt, weder verkaufen noch verpachten oder vermieten.

Hierzu hat der Antragsteller im Zahlungsantrag unter A Nr. 2.2 bzw. 2.3 zu erklären, dass ihm die jeweilige Auflage bekannt ist und eingehalten wird.

### **1.3 Finanzierung**

### **1.3.1 Inanspruchnahme weiterer Fördermittel**

Nach Nr. 10.2 oder 10.1 des Zuwendungsbescheids<sup>1</sup> ist die gleichzeitige Inanspruchnahme von Zuwendungen aus anderen öffentlichen Förderprogrammen für das bewilligte Projekt nicht zulässig. Im Abschnitt A Nr. 3 des Zahlungsantrags hat der Antragsteller hierzu eine Erklärung abzugeben.

### <span id="page-1-0"></span>**1.3.2 Finanzierungsmittel Dritter**

Nr. 2.1 der ANBest-K findet im Hinblick auf Nr. 2.2 der ANBest-K keine Anwendung.

Hat sich der ursprünglich im Antrag auf Förderung genannte prozentuale Anteil oder Festbetrag eines Dritten, der dann in der anerkannten Höhe bei der Bewilligung berücksichtigt worden ist, erhöht oder sind seither neue (zusätzliche Deckungsmittel) hinzugekommen, vermindern die über dem ursprünglichen Prozentsatz bzw. Festbetrag liegenden und auch die neuen Anteile die zuwendungsfähigen Ausgaben **nicht**.

Anteile Dritter sind also bei der endgültigen Festsetzung der Zuwendung nur mit dem ursprünglichen prozentualen Anteil oder Festbetrag zu berücksichtigen. Übernimmt ein Dritter die Ausgaben für bestimmte Positionen einer Rechnung, so ist der tatsächlich abgerechnete Wert maßgeblich (vgl[. C2.3\)](#page-2-1).

### **1.4 Daten zum Monitoring**

Der Zuwendungsempfänger ist verpflichtet, sich an Evaluierungsmaßnahmen zu beteiligen. Dazu sind bereits vorab im Zahlungsantrag entsprechende Angaben zu machen.

Die zu nennende Einwohnerzahl, die von der verbesserten Infrastruktur oder den verbesserten Dienstleistungen profitiert, wird in der Regel der Anzahl der Einwohner des Ortes, in dem das Projekt zur Ausführung kommt, entsprechen (nur Erstwohnsitze).

Je nach Fördergegenstand sind weiterhin Angaben zu Anzahl, Länge (in Meter) und/oder Fläche (in Quadratmeter) bezogen auf den Ausführungsstand erforderlich.

Wenn es sich bei dem geförderten Projekt um den Neubau eines Gebäudes/von Gebäuden bzw. um die Erhaltung, Umnutzung und Gestaltung von Gebäuden handelt, ist jeweils die Angabe der Anzahl der Gebäude erforderlich. Wird das Umfeld eines Gebäudes neugestaltet, ist die Fläche (in Quadratmeter) bezogen auf den Ausführungsstand anzugeben.

Sofern es sich um einen Abriss oder Teilabriss handelt, ist die Angabe der Anzahl der abgerissenen oder teilabgerissenen Gebäude erforderlich.

Soweit die im Zahlungsantrag genannten Fördergegenstände nicht oder nur teilweise zutreffen sollten, steht unter "Sonstiges" eine zusätzliche Erfassungsmöglichkeit zur Verfügung. Angaben zu Länge und/oder Fläche sind für diese Fördergegenstände nur notwendig, wenn sie sinnvoll sind.

Im Förderbereich "Dem ländlichen Charakter angepasste Infrastruktur" ist zusätzlich anzugeben, ob Landespflege ("grüne Infrastruktur") Bestandteil der Förderung ist.

# **C Belegliste(n)**

# **1. Allgemeine Hinweise**

Rechnungen mit zuwendungsfähigen bzw. teilweise zuwendungsfähigen Ausgaben sind in der Belegliste (Anlage 1 zum Zahlungsantrag) aufzuführen. Sind im Zuwendungsbescheid (vgl. Nr. 2.1 Investitionsplan, zuwendungsfähiger Teil des Projekts) mehrere **Teilprojekte** aufgeführt, ist für jede dieser Teilinvestitionen eine separate Belegliste zu verwenden. Wenn sich eine Rechnung auf mehrere Teilprojekte bezieht, ist diese aufzuteilen. Die entsprechenden Teilausgaben sind dem jeweiligen Teilprojekt zuzuordnen.

Auch wenn Rechnungsbelege, die im Bezug zum geförderten Projekt stehen, ausschließlich nicht zuwendungsfähige Ausgaben enthalten, sind diese in der Belegliste aufzuführen (z. B. Straßenbeleuchtung oder eine Rechnung für die Lieferung beweglicher Inneneinrichtungsgegenstände oder Landespflege für einen von der Naturschutzbehörde geforderten Ausgleich für unvermeidbare Beeinträchtigungen von Natur und Landschaft),

In diesen Fällen ist darauf zu achten, dass für diese Ausgaben keine Zuwendung beantragt wird, indem in Spalte 13 der gleiche Betrag eingetragen wird wie in Spalte 12 (s. a[. H4,](#page-7-0) Rechnung Nr. 3).

Die Belegliste kann entweder per Hand ausgefüllt werden oder in der Excel-Version am PC bearbeitet werden. Bei Verwendung der Excel-Version sind nach Fertigstellung alle notwendigen Seiten möglichst im Querformat DIN A3 auszudrucken und dem Zahlungsantrag beizulegen.

### **Hinweise:**

Um die Bearbeitung des Zahlungsantrags durch die Bewilligungsbehörde zu erleichtern, wird gebeten, die Belegliste zum Zahlungsantrag, wenn sie mit dem Excel-Formular erstellt wurde, zusätzlich per E-Mail an die zuständige Bewilligungsbehörde zu senden. Um eine Zuordnung zu erleichtern, sollte in der Betreffzeile der E-Mail immer folgender Text angegeben werden: "Zum Zahlungsantrag (Projektnummer z.B. DA4-xxx, DAE-xxx, FIE-xxx, FI4-xxx)".

Die Projektnummer können Sie dem Zuwendungsbescheid entnehmen

**Für sämtliche Angaben in der Belegliste ist alleinig der Antragsteller verantwortlich, auch für diejenigen, für die eine automationsunterstützte Ermittlung angeboten wird.**

# **2. Ausfüllhinweise**

### **2.1 Kostenschlüssel**

In der Belegliste ist das Feld für den Kostenschlüssel ("Zuwendungsfähiger Anteil laut Zuwendungsbescheid") mit 100% vorbelegt. D.h. die Kosten für das Projekt sind zu 100% zuwendungsfähig. Sollte ein Kostenschlüssel notwendig gewesen sein, wurde dieser bei der Bewilligung festgelegt und kann dem Zuwendungsbescheid entnommen werden. Es kann für jedes Teilprojekt ein eigener Kostenschlüssel festgelegt worden sein. Der Kostenschlüssel für das jeweilige Teilprojekt ist in das Feld für den Kostenschlüssel zu übernehmen.

### **2.2 Lfd. Nr. (Spalte 1)**

Alle eingereichten Rechnungen sind **grundsätzlich nach dem Rechnungsdatum zu ordnen** (beginnend mit dem Datum der ersten Rechnung des Investitionsvorhabens) und mit einer fortlaufenden Nummerierung zu versehen. Diese Nummer **muss** mit der Nummer in Spalte 1 (Lfd. Nr.) der Belegliste übereinstimmen. Wurden für einen vergebenen Auftrag mehrere Teilzahlungen geleistet, so erhalten diese die gleiche Nummer und werden in der chronologischen Reihenfolge mit einer weiteren lfd. Nr. nach einem Schrägstrich gekennzeichnet (z. B. 1/1, 1/2, 1/3 …). In die Belegliste werden sie in einer Zeile mit

der Gesamtsumme der bezahlten Beträge und mit dem Rechnungs- und Zahlungsdatum der letzten Rechnung (in der Regel ist das die Schlussrechnung) eingetragen. In der Spalte 1 (Lfd. Nr.) wird nach dem Schrägstrich der Nummernbereich angegeben (siehe unter [H3,](#page-6-0) lfd. Nr. 1/1-3, zwei Abschlagsrechnungen und eine Schlussrechnung).

In Spalte 4 ist die entsprechende **Auftragsnummer aus der Vergabeliste** zu übernehmen, sodass jeder Rechnung mit ganz oder teilweise zuwendungsfähigen Ausgaben ein Auftrag zugeordnet werden kann und umgekehrt.

### <span id="page-2-1"></span>**2.3 Kostenbeteiligung Dritter – variabler Betrag (Spalte 7)**

Die auf die jeweilige Rechnung bzw. auf den jeweiligen Rechnungsblock entfallenden Kostenbeteiligungen Dritter, die sich auf bestimmte Positionen beziehen oder für die ein prozentualer Anteil festgelegt wurde (variable Kostenbeteiligungen Dritter), sind unter Beachtung vo[n B1.3.2](#page-1-0) in der Spalte 7 einzutragen,

Ein mit einem Dritten vereinbarter **Festbetrag**, der sich auf die Gesamtausgaben des Projekts bezieht, wird in die Zeile B, Spalte 6 mit dem Bruttobetrag übernommen. Der weiterhin anzugebende Nettobetrag (Zeile B, Spalte 15) darf sich nur auf den zuwendungsfähigen Anteil beziehen. Zu allen in Ansatz gebrachten Drittanteilen sind – soweit nicht bereits mit dem Antrag auf Förderung geschehen – nachvollziehbare Nachweise vorzulegen (s. a. Bst[. A.](#page-0-7), Aufzählungsnummer [8\)](#page-0-8).

### **Hinweis:**

Hat sich der ursprünglich im Antrag auf Förderung genannte prozentuale Anteil oder Festbetrag eines Dritten, der dann in der anerkannten Höhe bei der Bewilligung berücksichtigt worden ist, erhöht oder sind seither neue (zusätzliche Deckungsmittel) hinzugekommen, vermindern die über dem ursprünglichen Prozentsatz bzw. Festbetrag liegenden und auch die neuen Anteile die zuwendungsfähigen Ausgaben nicht. Anteile Dritter sind also bei der Ermittlung der zuwendungsfähigen Ausgaben auf Grundlage der Rechnungsbelege nur mit dem ursprünglichen prozentualen Anteil oder Festbetrag zu berücksichtigen. Übernimmt ein Dritter die Ausgaben für bestimmte Positionen einer Rechnung, so ist der tatsächlich abgerechnete Wert maßgeblich.

### <span id="page-2-0"></span>**2.4 Nicht zuwendungsfähige Ausgaben (Spalte 13 und 14)**

Sind in Rechnungen nicht alle Positionen zuwendungsfähig, sind die nicht zuwendungsfähigen Positionen kenntlich zu machen. Der nicht zuwendungsfähige Nettoanteil ist in Spalte 13 der Belegliste einzutragen (vgl. unter [H3,](#page-6-0) Rechnung Nr. 1/1-3). Die darauf entfallenden variablen Kostenbeteiligungen Dritter werden durch Eintragung in die Spalte 14 unter Beachtung von [B1.3.2](#page-1-0) berücksichtigt.

Zuwendungsfähige Rechnungspositionen, die aufgrund eines im Zuwendungsbescheid festgelegten Kostenschlüssels nur anteilig zuwendungsfähig sind, dürfen in der Spalte 13 nicht berücksichtigt werden. Der festgelegte Kostenschlüssel ist erst bei der Summe der zuwendungsfähigen Ausgaben zu berücksichtigen.

Sofern eine Rechnung nur projektbezogene, nicht zuwendungsfähige Ausgaben enthält, sind diese in der Belegliste ohne Angabe einer Auftragsnummer aufzuführen (siehe [H4,](#page-7-0) Rechnung Nr. 3). Für Aufträge, die nur nicht zuwendungsfähige Ausgaben beinhalten, ist eine Aufnahme in die Vergabeliste bzw. eine Dokumentation der Vergabe nicht erforderlich.

Insbesondere für folgende Ausgaben darf keine Zuwendung beantragt werden:

• Investitionen, für die die Auftragsvergabe, der Abschluss eines Liefer- und Leistungsvertrages oder die Bezahlung vor der Bekanntgabe des Zuwendungsbescheids erfolgt ist,

- Investitionen, die nicht in der Bewilligung enthalten waren (sofern diese nicht von der Bewilligungsbehörde nachträglich anerkannt wurden),
- mit der Rechnung gewährte Skonti, Rabatte etc., die nicht in Anspruch genommen wurden (sieh[e H4,](#page-7-0) Rechnung Nr. 2, Berücksichtigung in der Spalte 9 der Belegliste).
- Zuwendungsfähig ist nur der Nettobetrag, d. h. die Mehrwertsteuer muss in jedem Fall abgezogen werden.
- Rückvergütungen (z. B. Pfand für Paletten).

Auch für vorgenommene **Einbehalte** (z. B für eine noch nicht erfolgte Mängelbeseitigung) dürfen keine Fördermittel beansprucht werden.

**Nicht zuwendungsfähige Positionen** müssen in den Rechnungen als solche gekennzeichnet werden.

### **3. Anforderungen an die Anerkennung von Rechnungen und Zahlungsnachweisen**

Folgendes ist bei der Vorlage von Rechnungen und Zahlungsnachweisen zu beachten:

- Eine Rechnung kann nur anerkannt werden, wenn der Bewilligungsbehörde die entsprechenden Unterlagen zur Auftragsvergabe vorliegen.
- Es sind grundsätzlich **Originalrechnungen** (keine Kopien oder Durchschläge) vorzulegen. Fax-Rechnungsbelege sowie elektronisch übermittelte Rechnungen entsprechen dabei Originalrechnungen. Werden die Originalunterlagen elektronisch aufbewahrt, sind Ausdrucke der entsprechenden Dateien als Nachweis für die Verwendung der Mittel zulässig. Diese Ausdrucke sind Originalrechnungen gleichgestellt.
- Die Rechnungen **müssen auf den Zuwendungsempfänger ausgestellt** sein.
- **Zum Nachweis der Zahlung sind zusammen mit den Originalrechnungen vorzulegen:**
	- **Die jeweilige Auszahlungsanordnung im Original oder** die Originalrechnung mit Auszahlungsanordnungsstempel sowie
	- die Sachbuchauszüge.
- **Vor Ort bezahlte Rechnungen** können nur mit Adresse des Zuwendungsempfängers anerkannt werden, sofern diese vom Rechnungssteller quittiert sind oder ein Kassenbeleg beiliegt.
- Es werden nur **Rechnungen** von Unternehmen anerkannt, die den wesentlichen umsatzsteuerlichen Vorgaben entsprechen (v. a. Angabe von Steuernummer und gesonderter MwSt.-Ausweis).
- Es werden nur **Rechnungen mit ausgewiesenem Leis**tungs-/Lieferumfang (z. B. Anzahl Arbeitsstunden, m<sup>3</sup> Beton) anerkannt. Wird anstelle der Leistungsbeschreibung auf ein Angebot, einen Auftrag oder Ähnliches verwiesen, müssen diese Unterlagen der Rechnung beigefügt sein.

### **4. Ermittlung der zuwendungsfähigen Ausgaben und Folgerung der Zuwendung**

Aus der Summe der sich in der Belegliste/in (Anlage 1 zum Zahlungsantrag) aus den Rechnungen ergebenden zuwendungsfähigen Nettoausgaben werden unter Berücksichtigung der Kostenbeteiligungen Dritter und eines ggf. festgelegten Kostenschlüssels die zuwendungsfähigen Ausgaben berechnet (s. a[. H1\)](#page-4-0).

# **D Kürzung und Sanktionen**

### **Fehlerhafte Angaben im Zahlungsantrag können zu Kürzungen und Sanktionen führen!**

Überschreitet der auf Basis der als zuwendungsfähig beantragten Ausgaben errechnete Zuwendungsbetrag den aufgrund der tatsächlich zuwendungsfähigen Ausgaben ermittelten Zuwendungsbetrag (z. B. durch Beantragung von Rechnungsbeträgen mit nicht zuwendungsfähigen Bestandteilen), wird dieser gekürzt.

### **Beträgt die Abweichung mehr als 10 %, wird die Zuwendung um die doppelte Differenz gekürzt.**

Dies gilt jedoch nicht, wenn der Begünstigte nachweisen kann, dass er für die Angabe des nicht zuwendungsfähigen Betrags nicht verantwortlich ist.

Es kann zusätzlich zu weiteren Sanktionen kommen, wenn

- Verstöße bei Auftragsvergaben festgestellt werden. Grundlage für die Festsetzung der Sanktion aufgrund eines Vergabefehlers ist der Beschluss der Europäischen Kommission vom 14.05.2019 (in der aktuellen Fassung) zur Festlegung der Leitlinien für die Festsetzung von Finanzkorrekturen, die bei Verstößen gegen die Vorschriften für die Vergabe öffentlicher Aufträge auf von der EU finanzierte Ausgaben anzuwenden sind.
- Auflagen und Verpflichtungen, die im Zuwendungsbescheid festgelegt wurden, nicht erfüllt werden.

Wird festgestellt, dass ein Begünstigter vorsätzlich falsche Angaben gemacht hat, so muss das betreffende Vorhaben von der Unterstützung ausgeschlossen werden. Darüber hinaus wird der Begünstigte von einer erneuten Antragstellung im Jahr der Feststellung und im Folgejahr für dieselbe Maßnahme ausgeschlossen.

# **E Mitteilungspflichten des Antragstellers**

Sofern nach Einreichung des Zahlungsantrags bzw. nach Auszahlung der Zuwendung sich für die Bewilligung oder Auszahlung maßgebliche Umstände ändern oder wegfallen, muss der Antragsteller dies der Bewilligungsbehörde unverzüglich anzeigen.

# **F Allgemeine Kontrollanforderungen und Konsequenzen**

Die Bewilligungsbehörden sind verpflichtet, **alle Anträge** einer verwaltungsmäßigen Kontrolle zu unterziehen. Darüber hinaus ist für einen bestimmten Prozentsatz der Anträge eine Kontrolle vor Ort zur Überprüfung der Angaben und eingegangenen Verpflichtungen durchzuführen. Falls ein Begünstigter die Durchführung einer Vor-Ort-Kontrolle unmöglich macht, werden für das Vorhaben bereits gezahlte Beträge zurückgefordert und die Bewilligung widerrufen.

Wird festgestellt, dass

- falsche Angaben gemacht wurden,
- versäumt wurde, für die Förderung relevante Informationen der Bewilligungsbehörde mitzuteilen oder
- Fördervoraussetzungen nicht gegeben sind bzw. Verpflichtungen nicht eingehalten wurden,

ist mit weitgehenden Konsequenzen zu rechnen. Diese können vom teilweisen oder ganzen Verlust der Zuwendungen bis hin zum Ausschluss von der Beihilfegewährung für die Fördermaßnahme im betreffenden und darauffolgenden Kalenderjahr sowie zusätzlich bis zur Strafverfolgung wegen Subventionsbetrugs reichen.

Die Ämter für Ländliche Entwicklung sind verpflichtet, Tatsachen, die den Verdacht eines Subventionsbetrugs begründen, den Strafverfolgungsbehörden mitzuteilen. Wegen Subventionsbetrug wird u. a. bestraft, wer über subventionserhebliche Tatsachen unrichtige oder unvollständige, für ihn vorteilhafte Angaben macht oder den Subventionsgeber über subventionserhebliche Tatsachen in Unkenntnis lässt.

Subventionserheblich sind alle Angaben im Zahlungsantrag einschließlich den erforderlichen Anlagen mit Ausnahme von:

• E-Mail-Adresse,

- Telefon,
- Mobil-Telefon,
- Fax,
- Projektnummer,
- Datum des Zuwendungsbescheids,
- fehlender Auflistung von Anlagen, die vorgelegt werden,
- Angaben zu Abschnitt A Nr. 2 (Auflagen gemäß Zuwendungsbescheid), soweit die erforderlichen Nachweise vorgelegt werden,
- Angaben zu Abschnitt A Nr. 4 (Daten zum Monitoring).

# **G Wichtige Hinweise**

# **1. Auszahlung**

Die Auszahlung der Fördermittel erfolgt im Rahmen der verfügbaren Haushaltsmittel. Die Mittel werden durch das Bayerische Staatsministerium für Ernährung, Landwirtschaft und Forsten über die Staatsoberkasse Bayern auf das im Antrag angegebene Konto ausgezahlt. Die jeweiligen Auszahlungstermine werden vom Staatsministerium festgesetzt.

Die Zuwendungsempfänger werden mit einem Auszahlungsbescheid über die festgesetzte Höhe der Zuwendung unterrichtet. Evtl. geschieht dies auch erst nach der Überweisung des Betrages.

# **2. Datenschutz und Datenerhebung**

Die Abfrage und Erfassung der Daten zur Identifizierung von Begünstigten (Anlag[e 7](#page-0-4) zum Zahlungsantrag), insbesondere der Steuerdaten, erfolgt auf Grundlage der Verordnung (EU) 2021/2116 in Verbindung mit der Durchführungsverordnung (EU) 2022/128. Nähere Informationen können dem Merkblatt "Erhebung von Daten zur Identifizierung von Begünstigten" entnommen werden.

Die mit dem Antrag einschließlich Anlagen erhobenen Daten werden zur Feststellung der Förderberechtigung und Förderhöhe benötigt und auf einem Server des IT-

Dienstleistungszentrums des Freistaats Bayern gespeichert, welches durch das Landesamt für Digitalisierung, Breitband und Vermessung betrieben wird.

Sie werden für die Abwicklung des Antrags, für entsprechende Kontrollen und für den Abgleich mit entsprechenden Angaben zu anderen Fördermaßnahmen sowie für die Überwachung der Mittelauszahlung sowie zur Erstellung des Agrarberichts und sonstiger vorgeschriebener Berichte benötigt und dazu vom Bayerischen Staatsministeriums für Ernährung, Landwirtschaft und Forsten sowie den für die Förderabwicklung zuständigen nachgeordneten Behörden verarbeitet.

Die Daten werden an das Bundesministerium für Ernährung und Landwirtschaft im Rahmen verschiedener Berichtspflichten weitergegeben. Zur Auszahlung der Unterstützung werden Daten an die Staatsoberkasse Bayern in Landshut übermittelt.

Für die personenbezogenen Daten bleiben die VO (EU) 2016/679 des Europäischen Parlaments und des Rates vom 27.04.2016 zum Schutz natürlicher Personen bei der Verarbeitung personenbezogener Daten, zum freien Datenverkehr und zur Aufhebung der Richtlinie 95/46/EG (Abl. L 119/1 vom 04.05.2016 und L 314/72 vom 22.11.2016) in der jeweils gültigen Fassung sowie die nationalen Datenschutzbestimmungen des Bundes und der Länder unberührt. Sie erhalten Informationen zum Datenschutz betreffend die Verarbeitung Ihrer personenbezogenen Daten

- durch das Bayerische Staatsministerium für Ernährung, Landwirtschaft und Forsten im Internet unter [www.stmelf.bayern.de/datenschutz;](https://www.stmelf.bayern.de/datenschutz)
- durch das für Sie zuständige Amt für Ländliche Entwicklung.

### **3. Hinweis zur Veröffentlichung**

Die Mitgliedstaaten der Europäischen Union sind gemäß Artikel 111 der VO (EU) Nr. 1306/2013 des Europäischen Parlaments und des Rates vom 17.12.2013 über die Finanzierung, die Verwaltung und das Kontrollsystem der gemeinsamen Agrarpolitik (ABl. L 347 vom 20.12.2013, S. 549) sowie der hierzu erlassenen Durchführungsbestimmung Art. 57 ff der VO (EU) Nr. 908/2014 (ABl. L 255 vom 28.08.2014, S. 59) verpflichtet, die Begünstigten von Mitteln aus dem Europäischen Garantiefonds für die Landwirtschaft (EGFL) und dem Europäischen Landwirtschaftsfonds für die Entwicklung des Ländlichen Raumes (E-LER), im Folgenden zusammenfassend als EU-Agrarfonds bezeichnet, nachträglich im Internet zu veröffentlichen.

Zum Zweck des Schutzes der finanziellen Interessen der Europäischen Union können die Daten der Begünstigten von Rechnungsprüfungs- und Untersuchungseinrichtungen der Europäischen Union, des Bundes, der Länder, der Kreise und der Gemeinden verarbeitet werden. Mit der Veröffentlichung der Informationen über die Begünstigten von Mitteln aus den EU-Agrarfonds verfolgt die Europäische Union das Ziel, die Kontrolle der Verwendung der EU-Gemeinschaftsmittel zu verstärken sowie die Transparenz der Verwendung von Gemeinschaftsmitteln und die Öffentlichkeitswirkung und Akzeptanz der Europäischen Agrarpolitik zu verbessern. Die Veröffentlichungspflicht besteht für alle ab dem EU-Haushaltsjahr 2014 (Beginn: 16. Oktober 2013) an die Begünstigten getätigten Zahlungen aus den EU-Agrarfonds.

Die Veröffentlichung enthält folgende Informationen:

a) den Namen der Begünstigten, und zwar

- Vorname und Nachname, sofern der/die Begünstigte eine natürliche Person ist;
- den vollständigen eingetragenen Namen mit Rechtsform, sofern der/die Begünstigte eine juristische Person ist;
- den vollständigen eingetragenen oder anderweitig amtlich anerkannten Namen der Vereinigung, sofern der/die Begünstigte eine Vereinigung ohne eigene Rechtspersönlichkeit ist;
- b) die Gemeinde, in welcher der/die Begünstigte wohnt oder eingetragen ist, sowie die Postleitzahl bzw. Teil der Postleitzahl, der für die betreffende Gemeinde steht;
- c) für jede aus den EU-Agrarfonds finanzierten Maßnahme die Beträge der Zahlungen sowie die Summe dieser Be-träge, die der/die Begünstigte in dem betreffenden Haushaltsjahr erhalten hat;
- d) jeweils Beschreibung von Art und Ziel der aus den EU-Agrarfonds finanzierten Maßnahmen unter Angabe des Fonds, aus dem die Zahlungen gemäß Buchstabe c) gewährt werden.

Die zu veröffentlichenden Beträge für die aus dem ELER finanzierten Maßnahmen entsprechen dem Gesamtbetrag der öffentlichen Zahlungen (Beitrag der Europäischen Union und des nationalen Beitrags).

Ausgenommen von der Veröffentlichung des Namens sind gemäß Artikel 112 der VO (EU) Nr. 1306/2013 Begünstigte, deren Gesamtbeihilfebetrag aus den EU-Agrarfonds den Schwellenwert in Höhe von bis zu 1.250 EUR nicht übersteigt. In diesem Fall erfolgt eine anonymisierte Veröffentlichung der Daten des/der Begünstigten.

Die Veröffentlichung erfolgt auf Grundlage der Verpflichtung der Mitgliedstaaten nach

• der VO (EU) Nr. 1306/2013 des Europäischen Parlaments und des Rates vom 17.12.2013 über die Finanzierung, die Verwaltung und das Kontrollsystem der Gemeinsamen Agrarpolitik und der hierzu erlassenen Durchführungsbestimmungen,

- dem Agrar- und Fischereifonds-Informationen-Gesetz (AFIG),
- der Agrar- und Fischerei-Informationen-Verordnung (AFIV) in der jeweils geltenden Fassung.

Die Informationen hinsichtlich der Mittel aus den o. g. EU-Agrarfonds werden auf einer besonderen – vom Bund und den Ländern gemeinsam betriebenen – Internetseite der Bundesanstalt für Landwirtschaft und Ernährung (BLE) im Internet unte[r www.agrar-fischerei-zahlungen.de](http://www.agrar-fischerei-zahlungen.de/) von den für die Zahlungen zuständigen Stellen des Bundes und der Länder veröffentlicht. Die Daten bleiben vom Zeitpunkt der ersten Veröffentlichung an zwei Jahre lang zugänglich. Danach er-folgt eine Löschung der veröffentlichten Daten.

Die Europäische Kommission hat unter ihrer zentralen Internetseite folgende Website eingerichtet:

[https://agriculture.ec.europa.eu/common-agricultural](https://agriculture.ec.europa.eu/common-agricultural-policy/financing-cap/beneficiaries_de)[policy/financing-cap/beneficiaries\\_de](https://agriculture.ec.europa.eu/common-agricultural-policy/financing-cap/beneficiaries_de)

Diese weist auf die Veröffentlichungs-Internetseiten aller Mitgliedstaaten hin.

### **4. Bewilligungsbehörde, Annahmestelle**

Zahlungsanträge sind unter Verwendung der aktuellen Formblätter beim in Ihrem Regierungsbezirk zuständigen ALE (Bewilligungsbehörde) einzureichen.

# **H Ausfüllbeispiele mit Hinweisen**

### <span id="page-4-0"></span>**1. Erläuterung zur Belegliste des Projekts der Gemeinde A**

Gemeinde A hat ein Projekt beantragt, bei dem Teile nicht zuwendungsfähig sind, aber baulich eine Einheit mit dem geförderten Objekt bilden (z.B. Errichtung eines Dorfgemeinschaftshauses, in dem auch für die Feuerwehr Räumlichkeiten zur Verfügung gestellt werden, oder Gestaltung einer Ortsdurchfahrt mit gleichzeitigem Kanalbau). Daher musste ein Kostenschlüssel erstellt werden. Die Berechnung ergab, dass 80 % der Kosten für das Projekt förderfähig sind (siehe Bescheid Ziff. 2.1 Investitionsplan).

Der förderfähige Anteil von 80 % ist in Zeile D, Spalte 15 einzutragen.

Zudem beteiligt sich ein Dritter mit einem Festbetrag in Höhe von 10.000,00 EUR an den Gesamtausgaben des Projektes.

### **Beleg-Nr. 1:**

Unternehmer 1 hat zwei Abschlagsrechnungen in Höhe von 210.000,00 EUR und 120.000,00 EUR sowie eine Schlussrechnung in Höhe von 69.370,56 EUR gestellt. Die drei Rechnungen sind in der Belegliste mit der Gesamtsumme in Höhe von 399.370,56 EUR und mit dem Rechnungs- und Zahlungsdatum der letzten Rechnung, also der Schlussrechnung, vorzutragen. Dabei sind auch nicht zuwendungsfähige Ausgaben enthalten. In der zweiten Abschlagsrechnung ist eine entsprechende Position mit 500,00 EUR netto enthalten, mit der Schlussrechnung wurden 200,00 EUR netto abgerechnet, so dass in Spalte 13 der Belegliste 700,00 EUR einzutragen sind.

Hinweis: Falls Abschlagsrechnungen und die Schlussrechnung nicht zuwendungsfähige Positionen beinhalten, sind diese auf Grundlage der in der Schlussrechnung abschließend abgerechneten Mengen zu berücksichtigen (Vortrag in der Spalte 13 der Belegliste). Übernimmt ein Dritter einen Teil der Ausgaben (variable Kostenbeteiligung), müsste der auf den Nettobetrag bezogene Anteil in der Spalte 14 der Belegliste eingetragen werden.

### **Beleg-Nr. 2:**

Diese Rechnung enthält nur Ausgaben, die über den Kostenschlüssel verteilt werden können.

#### **Beleg-Nr. 3:**

In der Baumarktrechnung (Direktkauf) sind nicht zuwendungsfähige Positionen in Höhe von 100,00 EUR (netto) enthalten. Diese müssen in der Spalte 13 der Belegliste vorgetragen werden und reduzieren die zuwendungsfähigen Ausgaben entsprechend.

#### **Erläuterung zur Berechnung der Kostenbeteiligung Dritter – Festbetrag Zeile B, Spalte 15:**

Die Gesamtausgaben des Projekts betragen laut Belegliste (Spalte 6 der Zeile A) 430.048,10 EUR (brutto, MwSt. für alle Rechnungen 19 %). Darin sind laut Belegliste (Spalte 13 der Zeile A) nicht zuwendungsfähige Ausgaben in Höhe von 800,00 EUR (netto), einschl. MwSt. 952,00 EUR (= 800,00 EUR x 1,19), enthalten. Der darauf entfallende Anteil aus dem Festbetrag beträgt 22,14 EUR (=10.000,00 EUR / 430.048,10 EUR x 952,00 EUR), der um diesen Anteil reduzierte Festbetrag also 9.977,86 EUR (= 10.000,00 EUR – 952,00 EUR). Nach Abzug des Mehrwertsteueranteils verbleiben 8.384,76 EUR (= 9.977,86 EUR / 1,19).

Da sich der vereinbarte Festbetrag aber nur auf das Teilprojekt bezieht, das Gegenstand der Förderung ist, muss auch noch der Kostenschlüssel berücksichtigt werden. Bezogen auf das Projekt der Gemeinde A muss dann bei einem Kostenschlüssel von 80 % in der Spalte 15 der Zeile B der auf 100 % hochgerechnete Wert, also (8.384,76 EUR / 80 x 100 =) 10.480,95 EUR eingetragen werden.

Bezieht sich der Festbetrag dagegen nur auf das Teilprojekt ohne Zuwendungen, so ist der Festbetrag (brutto) in der Spalte 6 der Zeile B nachrichtlich anzugeben, eine Eintragung in der Zeile B, Spalte 15 unterbleibt.

### **2. Erläuterung zur Belegliste des Projekts der Gemeinde B**

Das Projekt der Gemeinde B ist zu 100% förderfähig, aber es gibt projektbezogene, nicht zuwendungsfähige Leistungen sowie eine variable Kostenbeteiligung (10%).

### **Beleg-Nr. 1:**

In der Rechnung der Firma 1 sind zwei Positionen nicht zuwendungsfähig. Aus den abgerechneten Mengen und den angebotenen Einheitspreisen ergeben sich für diese beiden Positionen Nettoausgaben in Höhe von 3.500,00 EUR. Da die Firma einen in Anspruch genommenen Nachlass von 2 % gewährt, muss der Nachlass in Höhe von 70,00 EUR von den nicht zuwendungsfähigen Kosten abgezogen werden. Der reduzierte Betrag in Höhe von (3.500,00 EUR – 70,00 EUR =) 3.430,00 EUR ist bei der betroffenen Rechnung in der Spalte 13 der Belegliste einzutragen.

An dem Projekt beteiligt sich ein Dritter mit 10 % an den Gesamtausgaben, bezogen auf den reduzierten Nettobetrag also mit 343,00 EUR. Dieser Betrag ist in die Spalte 14 der Belegliste zu übernehmen.

### **Beleg- Nr. 2:**

Bei der Bezahlung der Rechnung der Firma 2 wurde vergessen, den angebotenen Nachlass von einem Prozent zu berücksichtigen. Trotzdem muss der Betrag in Höhe von 138,87 EUR (brutto) von der bezahlten Rechnungssumme in Abzug gebracht werden (Eintrag in der Spalte 9 der Belegliste).

### **Beleg-Nr. 3:**

In dieser Rechnung sind nur Ausgaben für nicht zuwendungsfähige Leistungen enthalten. Da diese aber projektbezogen sind, sind sie ebenfalls in der Belegliste aufzuführen. Der nach Abzug der Mehrwertsteuer verbleibende Nettobetrag in Höhe von 794,12 EUR ist der Spalte 13 der Belegliste als nicht zuwendungsfähig zuzuordnen. Da der zugrunde liegende Auftrag nur nicht zuwendungsfähige Ausgaben beinhaltet, ist eine

Aufnahme in die Vergabeliste bzw. eine Dokumentation der Vergabe nicht erforderlich.

# **3. Belegliste der Gemeinde A**

<span id="page-6-0"></span>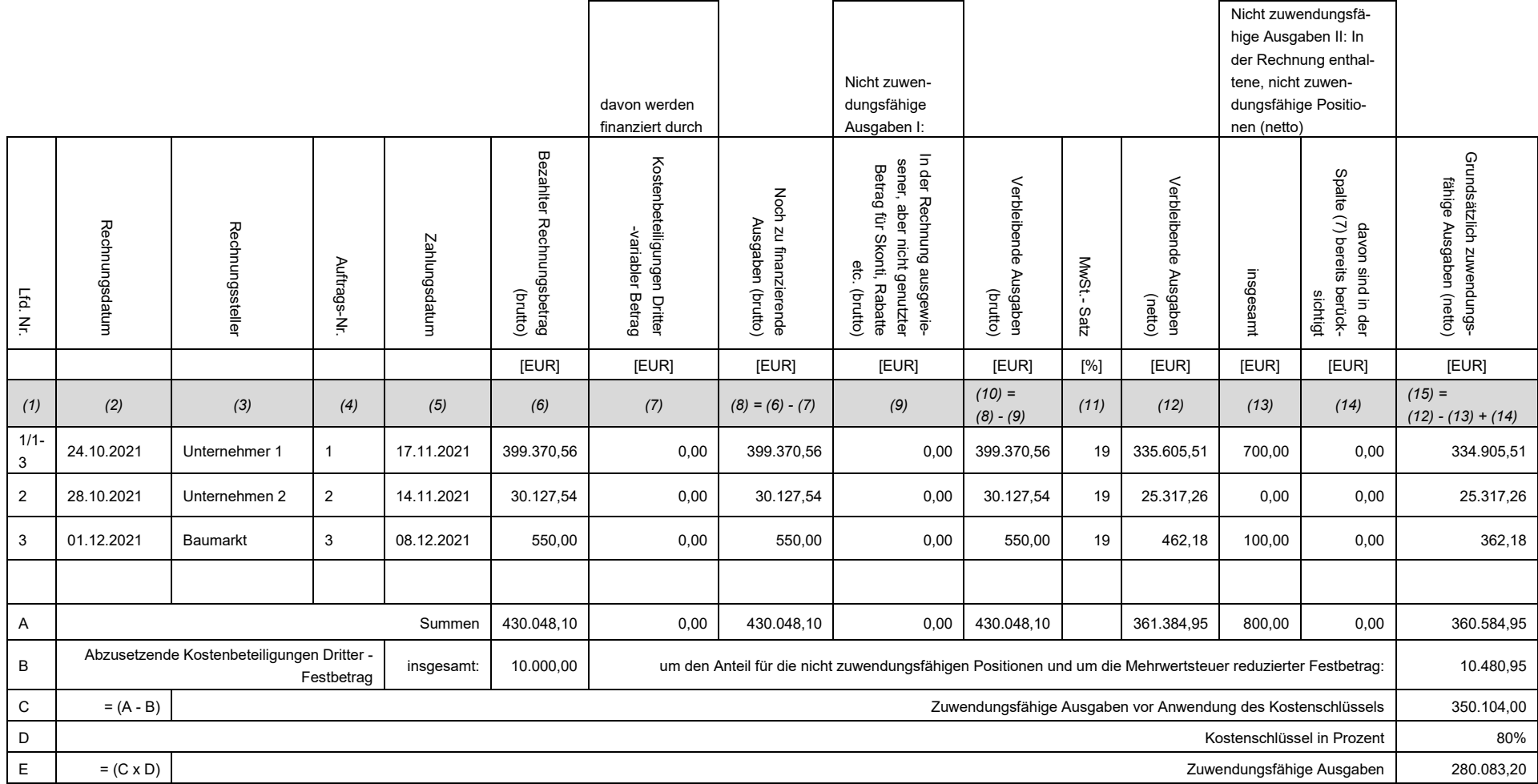

# **4. Belegliste der Gemeinde B**

<span id="page-7-0"></span>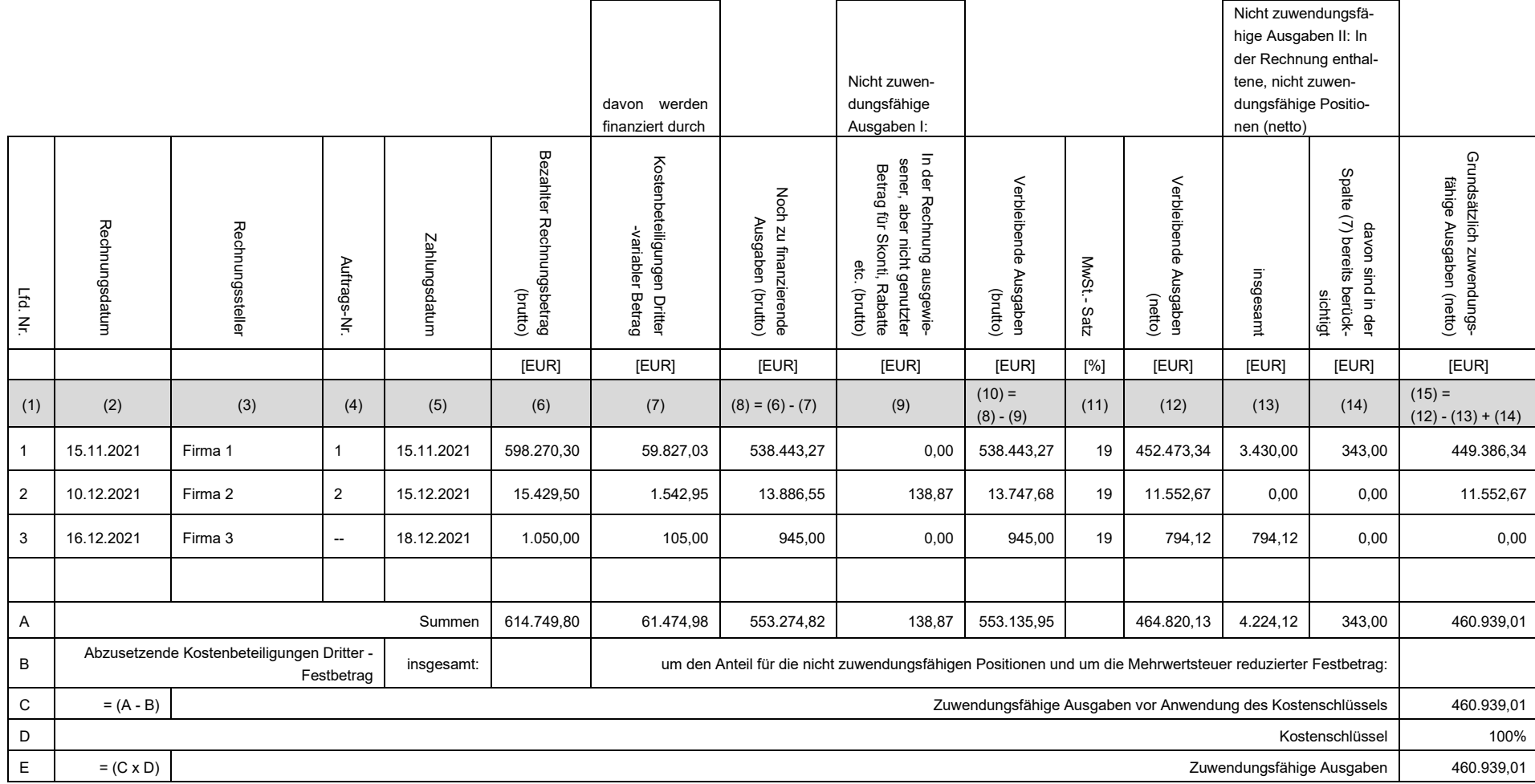